# **INTERFACE OPERATING SYSTEM WINDOWS**

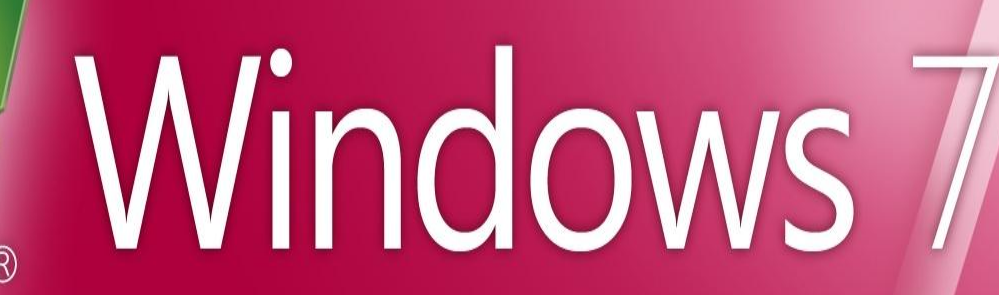

**SULTANBEKOVA ZHANSAYA**

# perating systems

 - software package that provides the holistic functioning of the computer and its dialogue with the user.

# **VIndows**

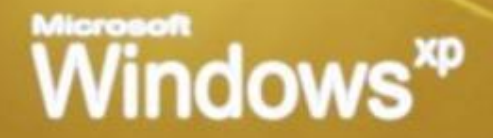

# *this is the first graphical, multi-tasking, windowed operating system with user-friendly interface.* Year of establishment - 1995 **Windows operating system**

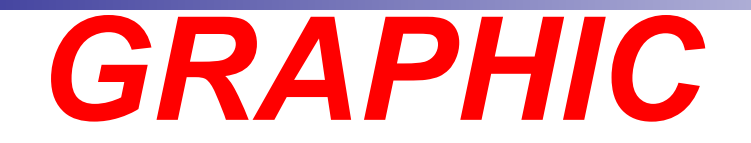

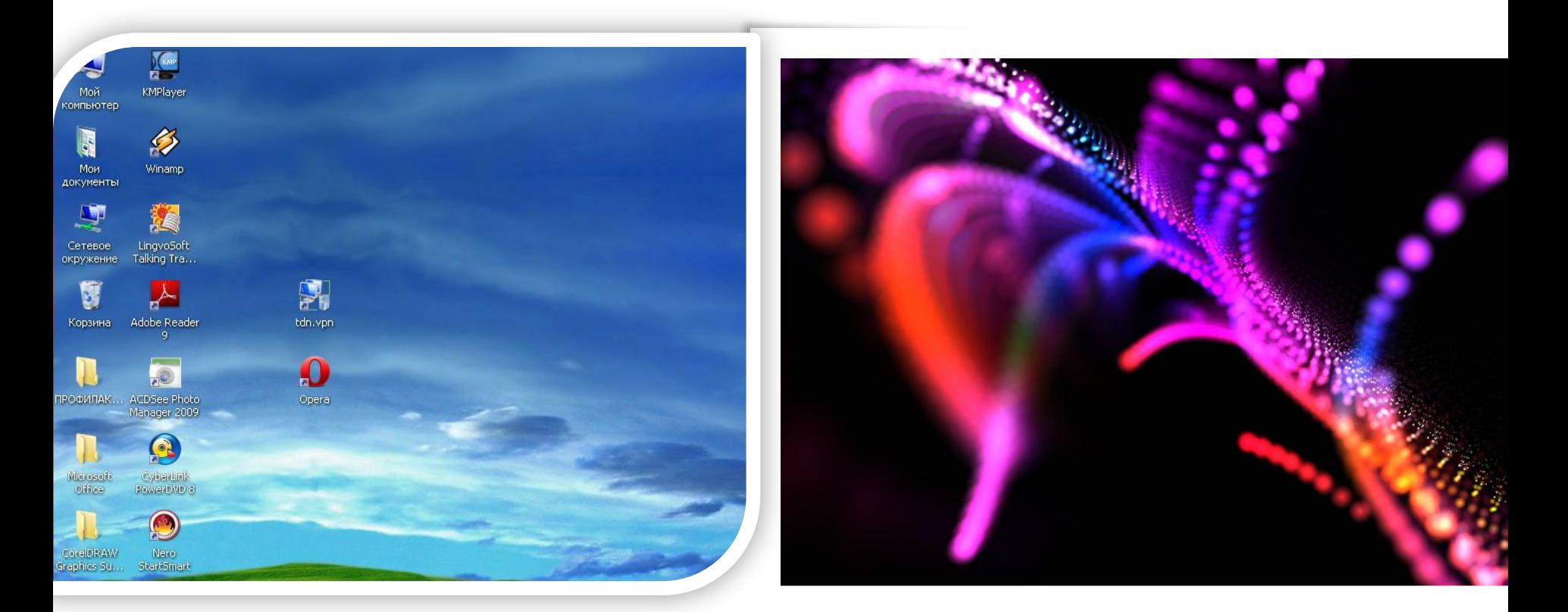

#### *A lot of drawings and animations*

## *MULTITASKING*

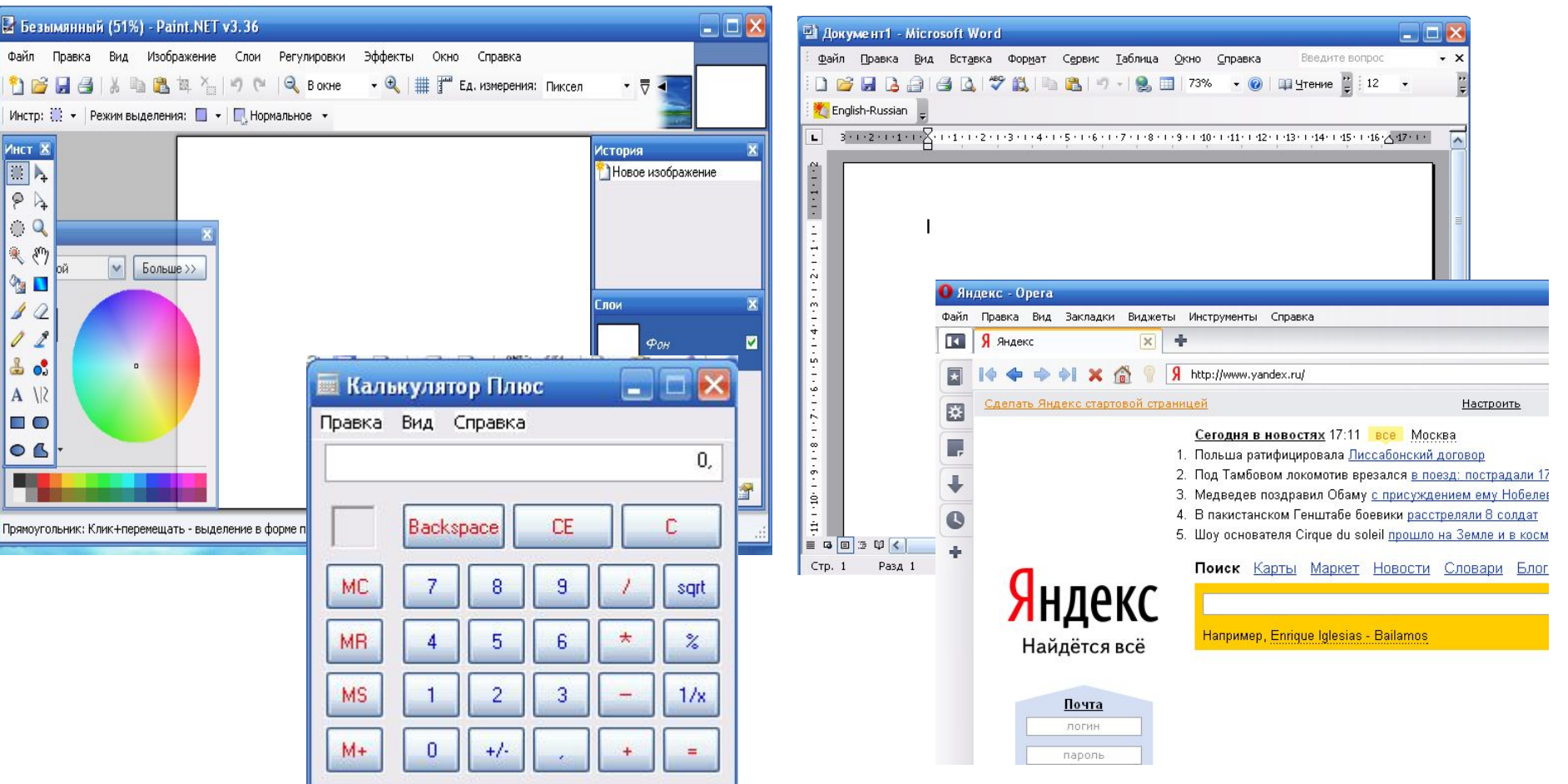

#### *Solved problem with a few programs*

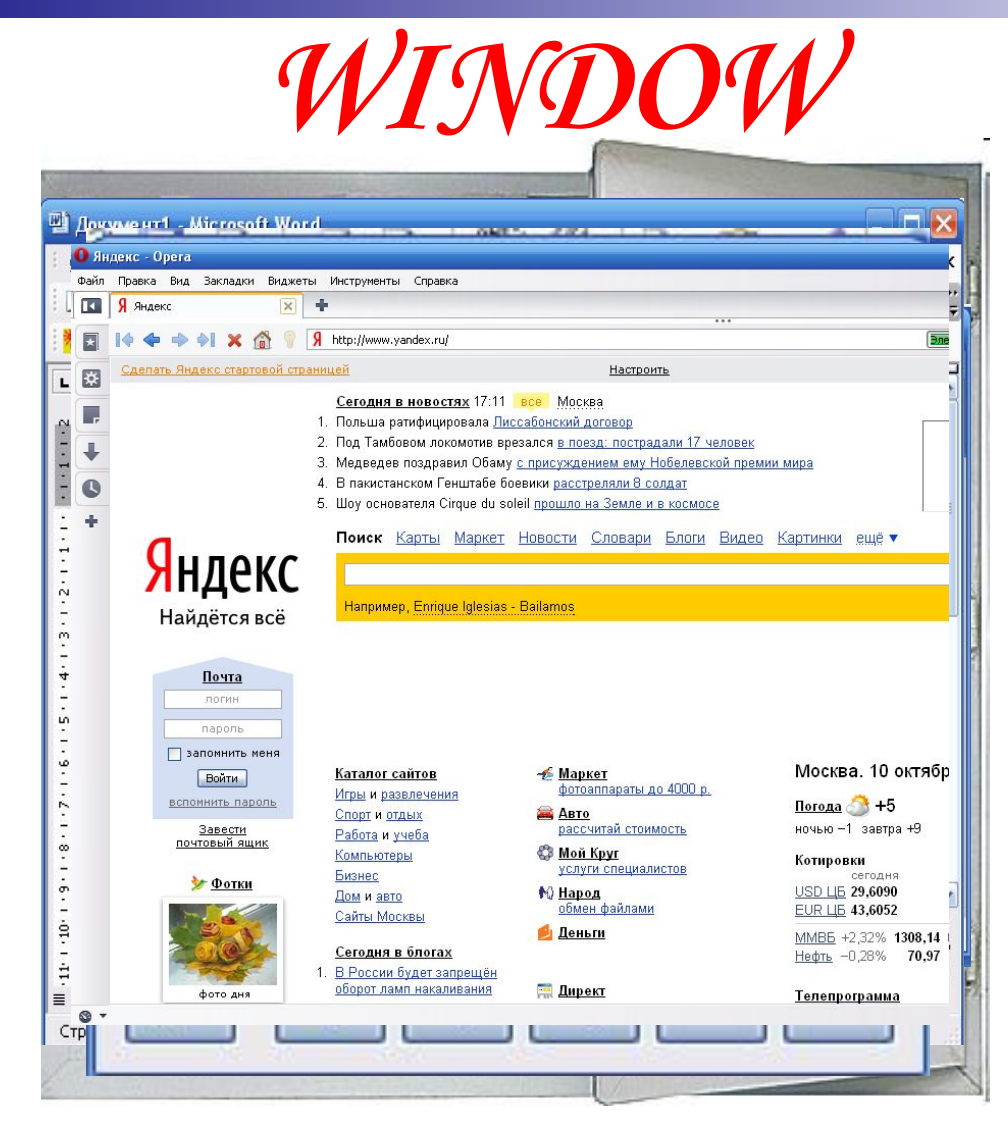

Any program or document open in the window

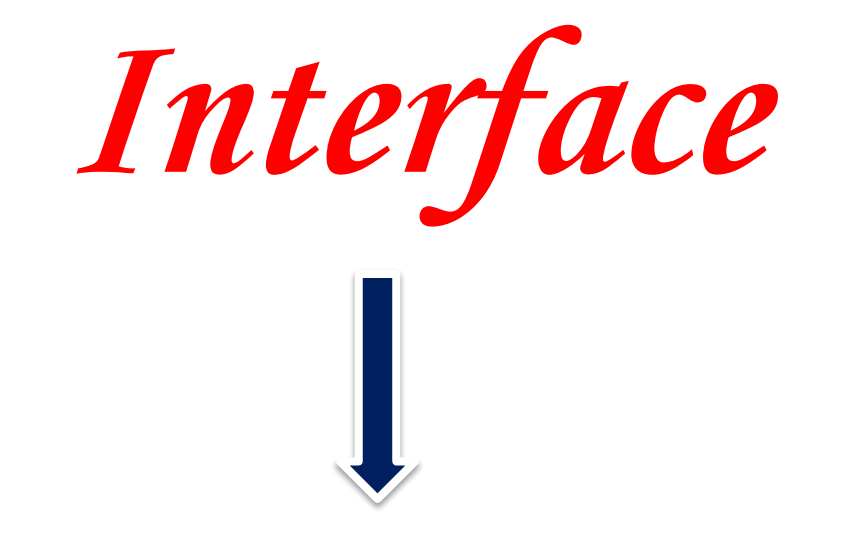

*many tools and methods of interaction between objects.*

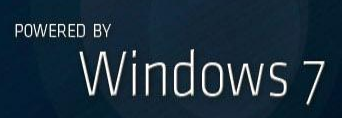

¥.

# **Windows GUI**

allows communication with a computer in the form of a dialogue using the various menus and controls *(the dialog panels, buttons and so on).*

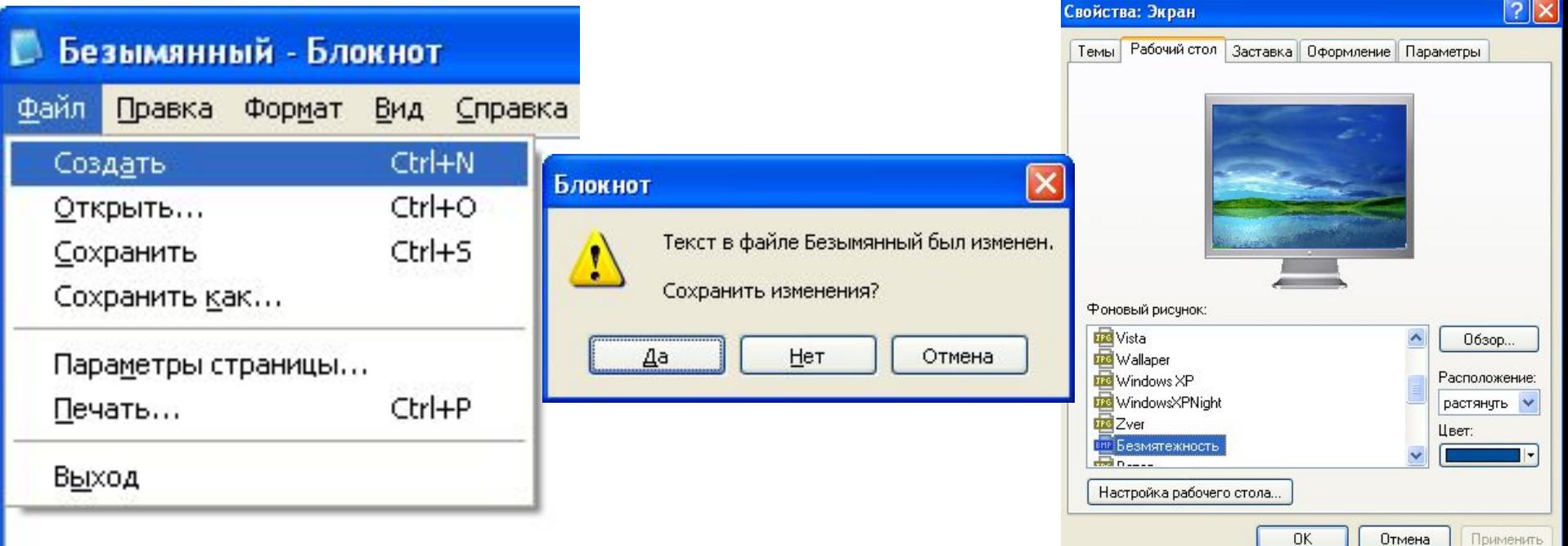

## *Elements of the Windows graphical interface:* **■ Desk**

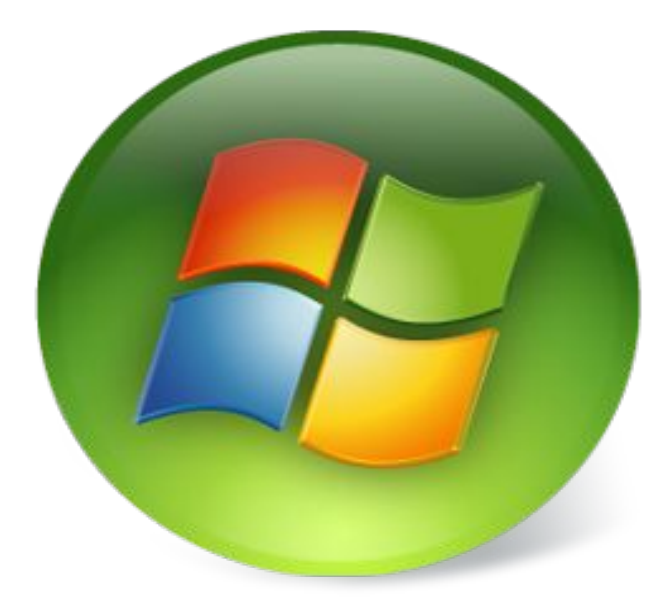

**■ Icons ■ Labels ■ Files ■ Folder ■ Task bar** 

**■ Window**

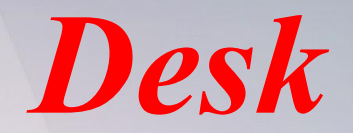

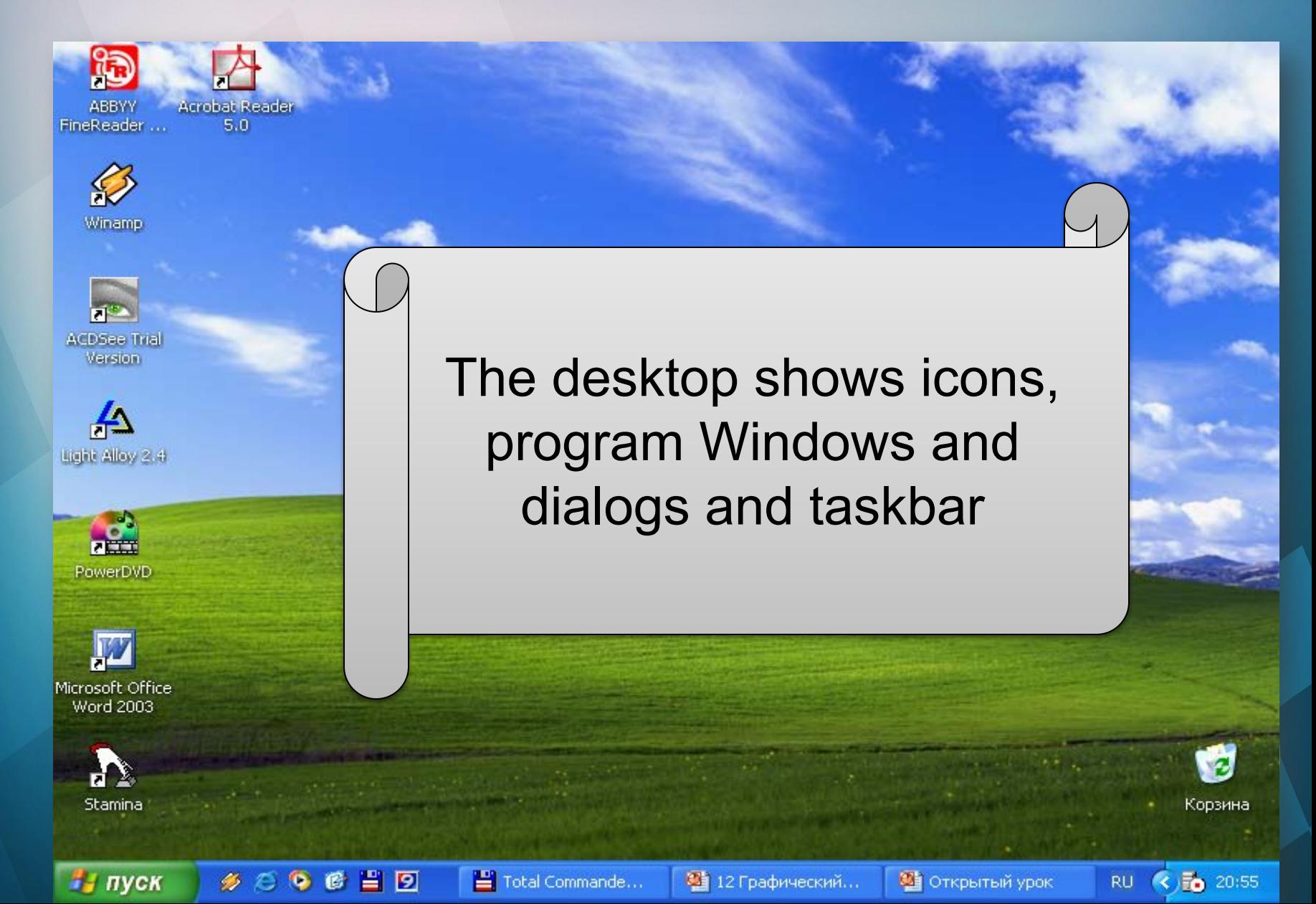

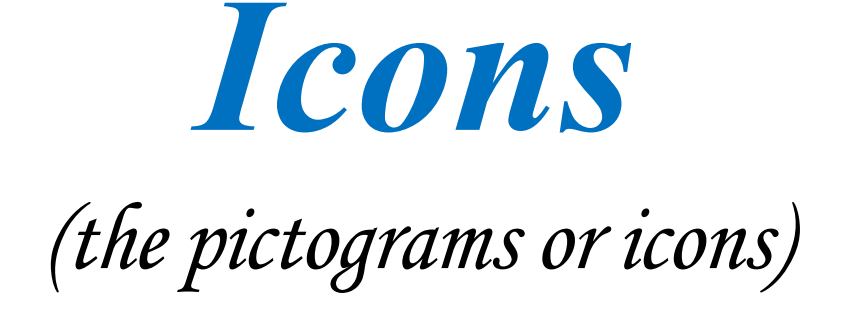

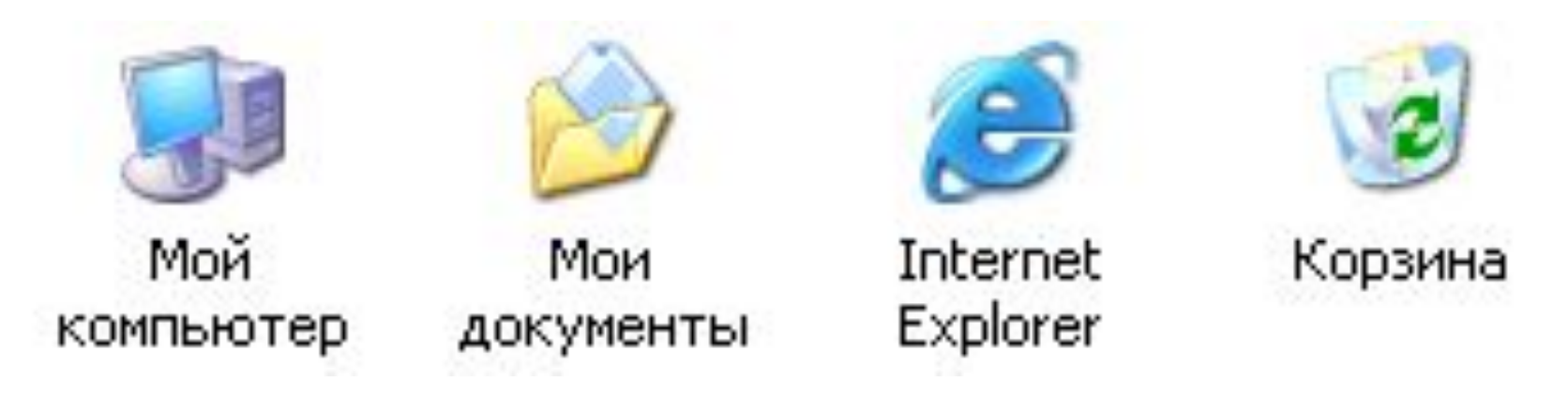

### provide quick access to various operating system objects.

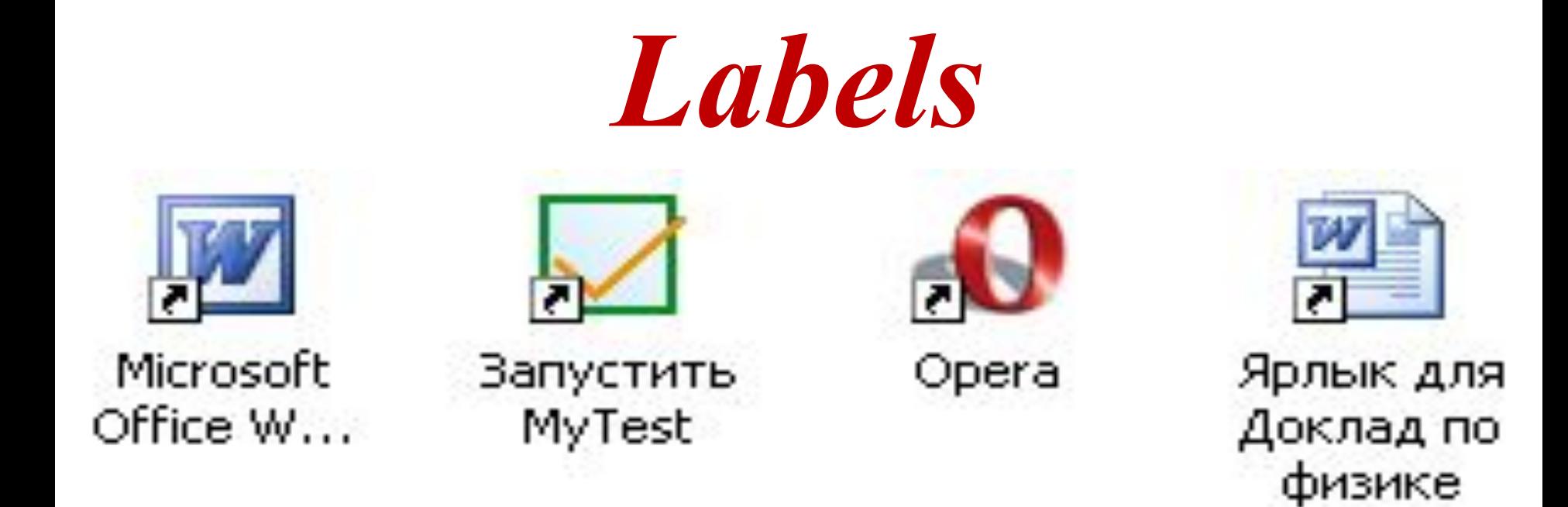

A shortcut is an icon for the device, folder, program, document, which provides the accelerated appeal to the corresponding object

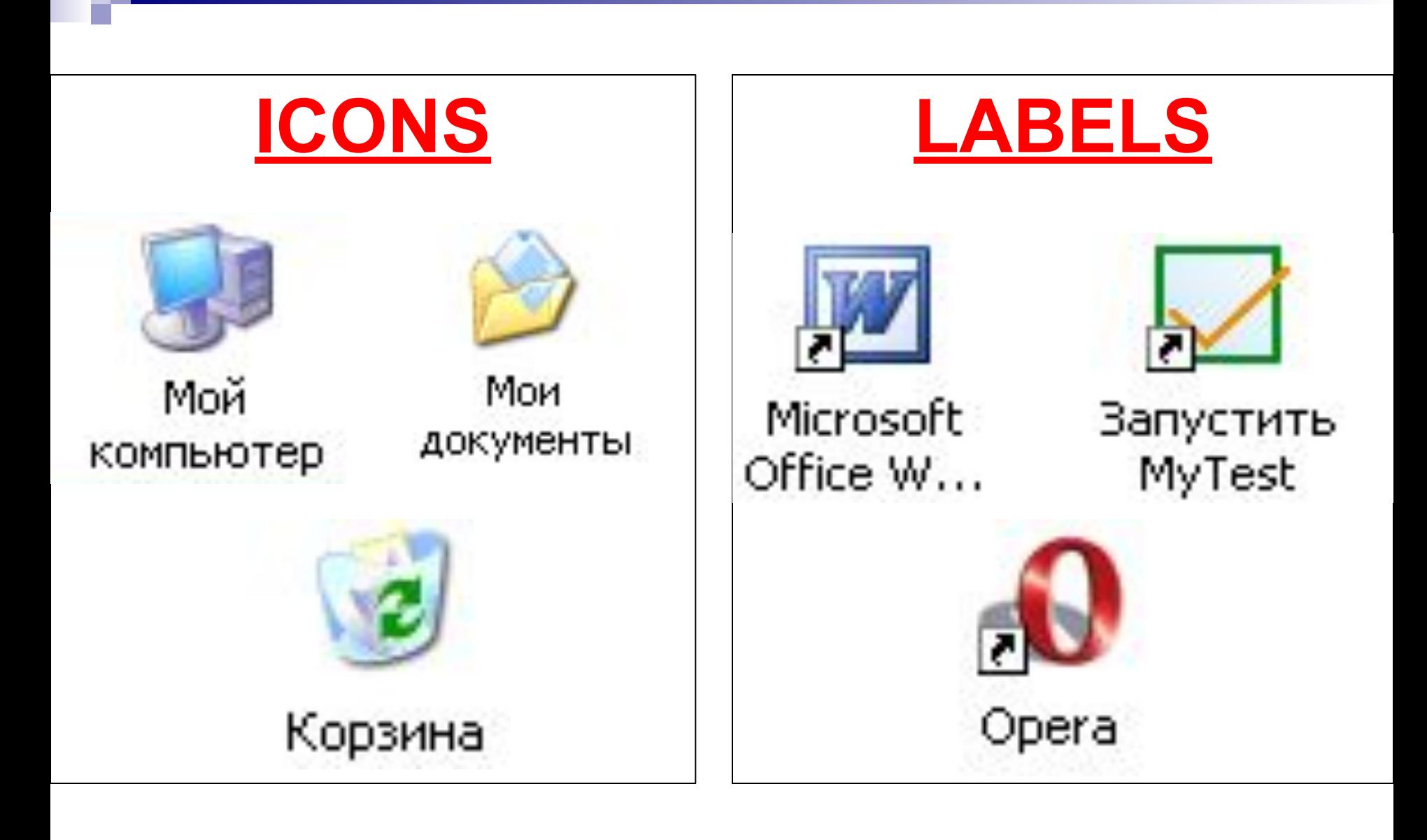

# *Files and folders*

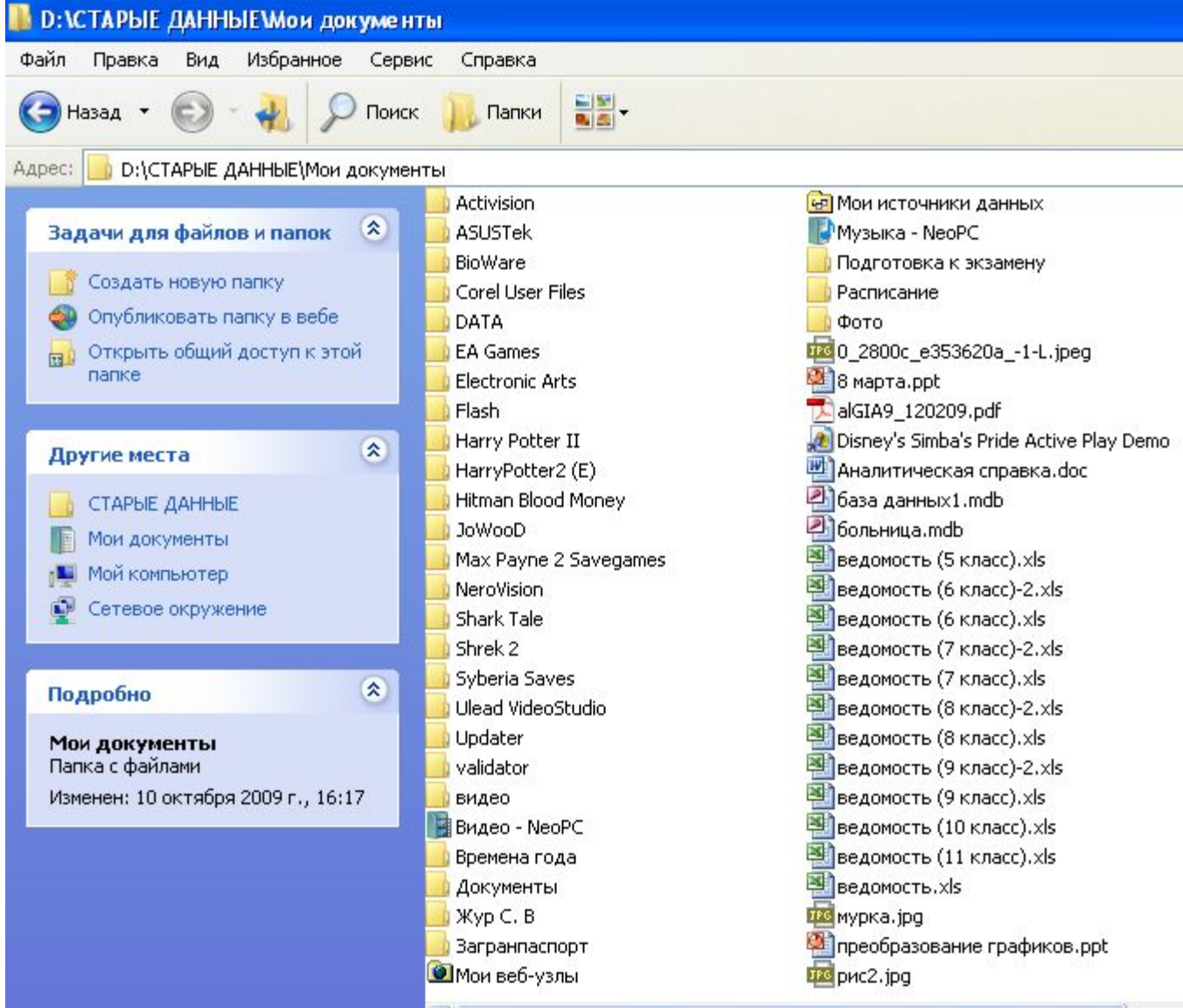

K.

# *Files and folders*

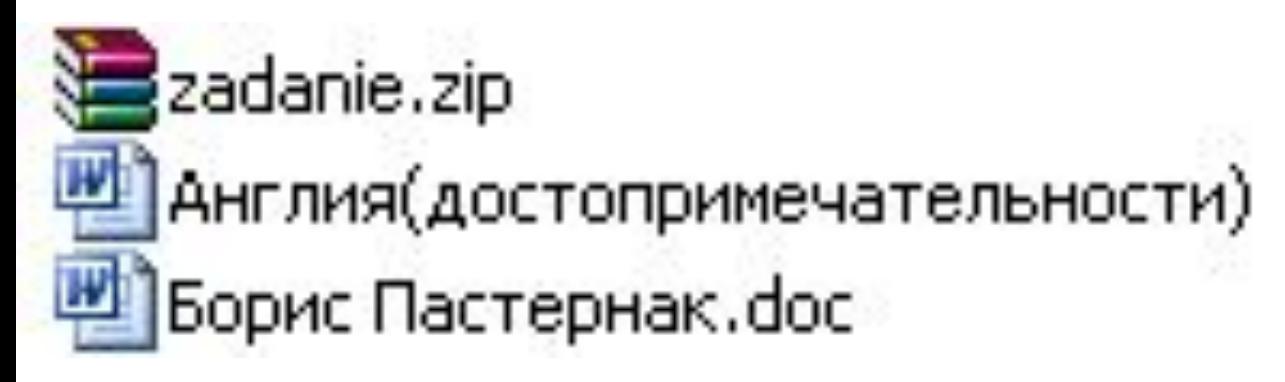

7 чудес света **Access** CorelDraw Excel Flash

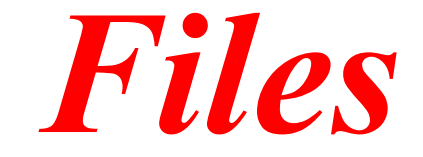

#### zadanie.zip Англия(достопримечательности) Борис Пастернак. doc

# *File is data that has a name and is stored in the external memory.*

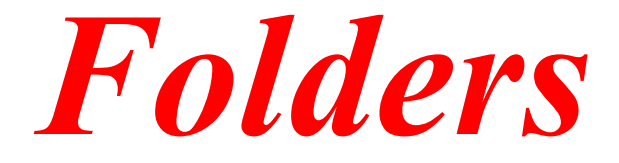

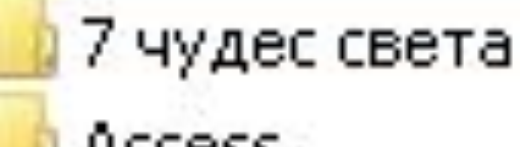

**Access** 

CorelDraw

**Excel** 

Flash

## Are used to group objects

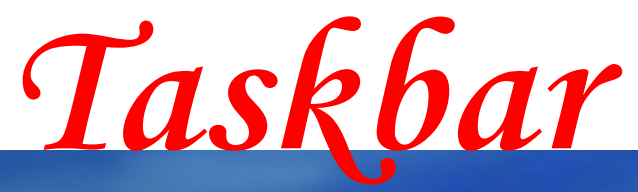

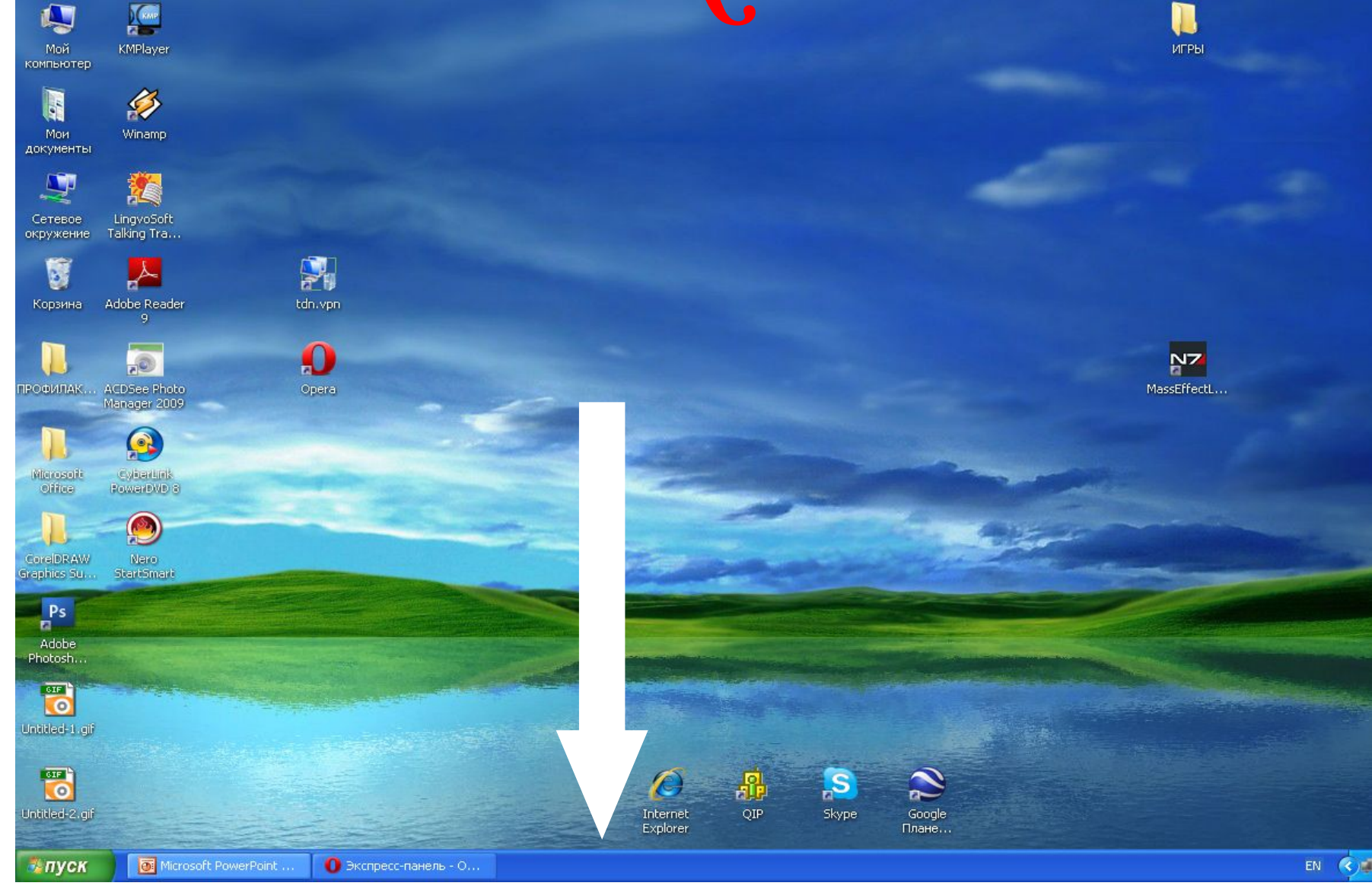

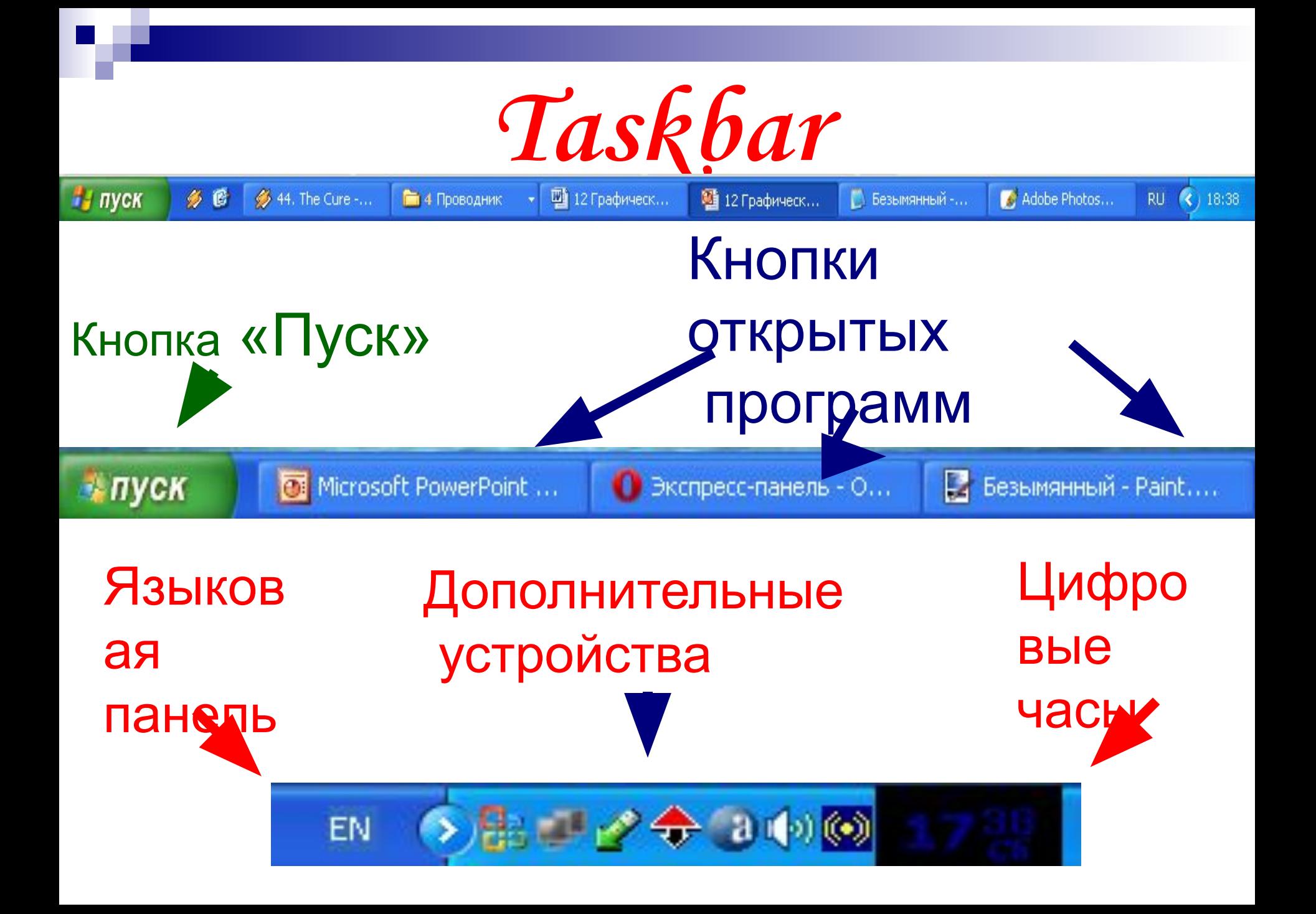

## The Start Button

#### *( main menu) – access to all installed programs*

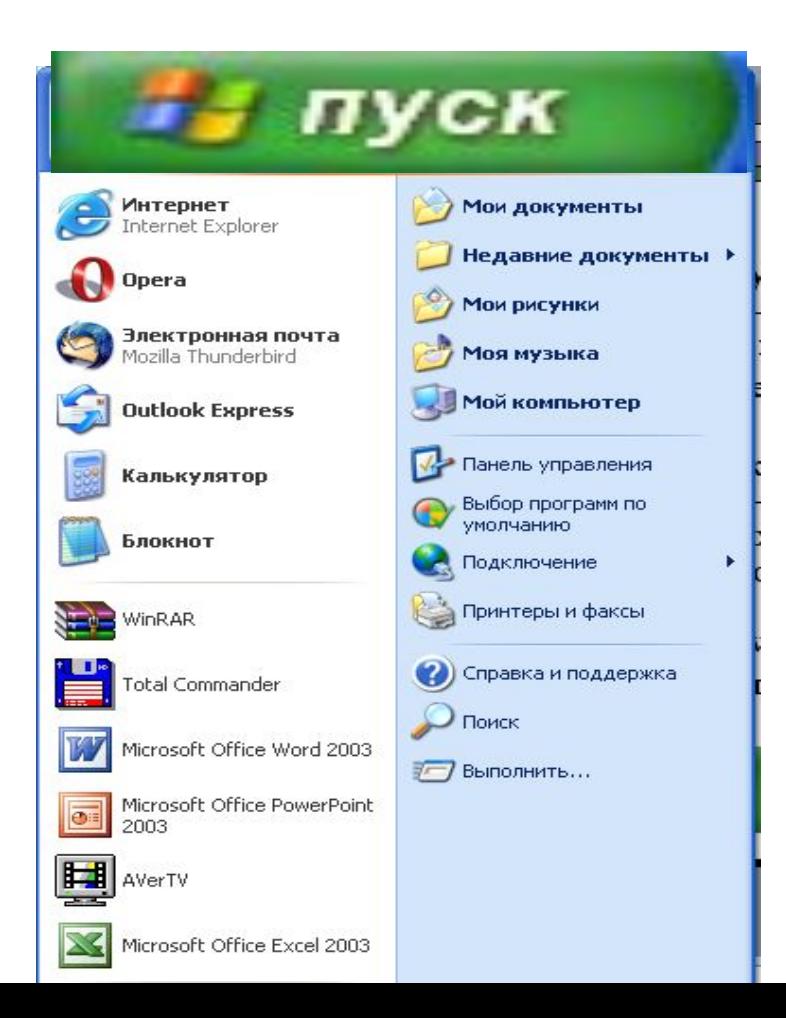

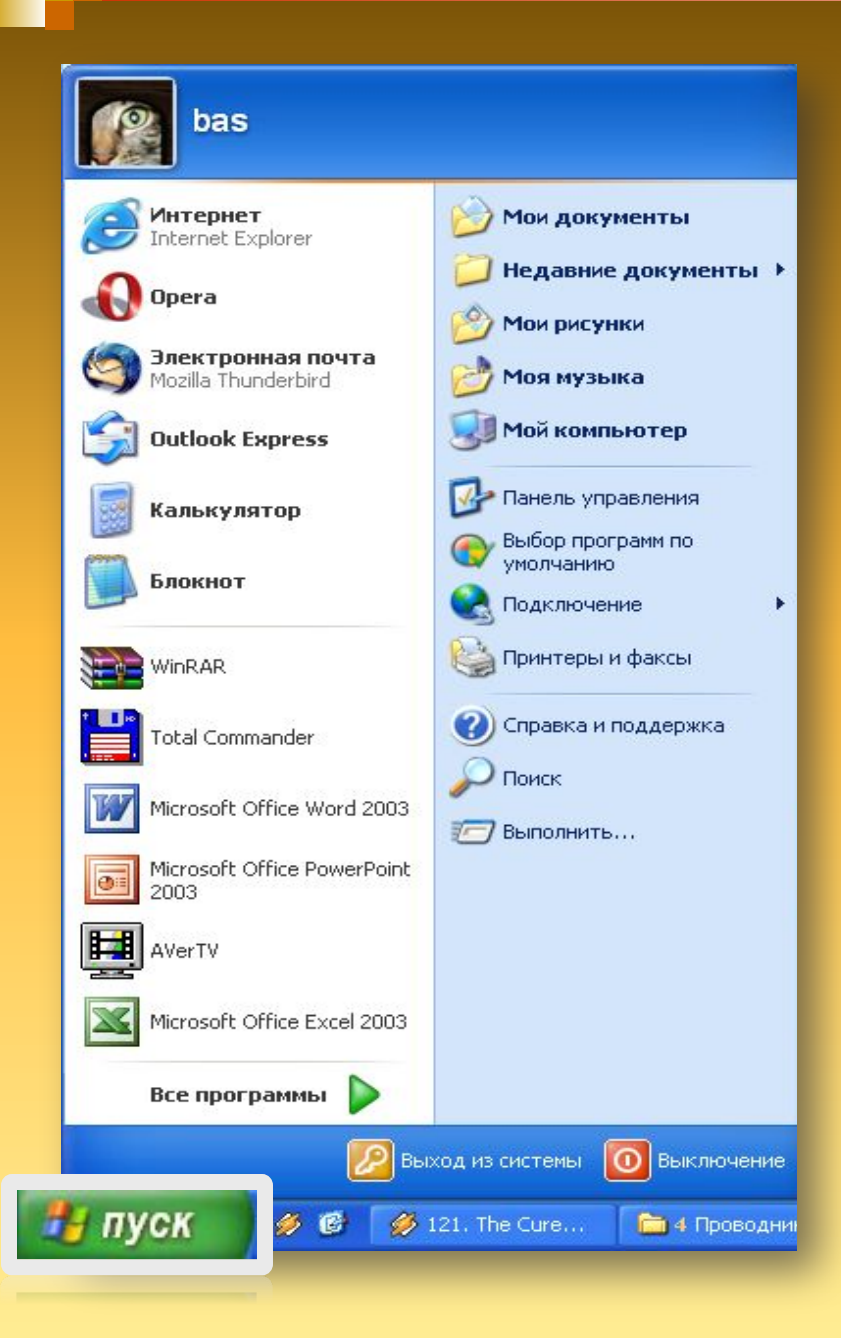

### *The Start Button*

*Opens menu allowing: •to run programs •to open files •to configure the system •to help •to search for the elements of the system*

## *WINDOW*

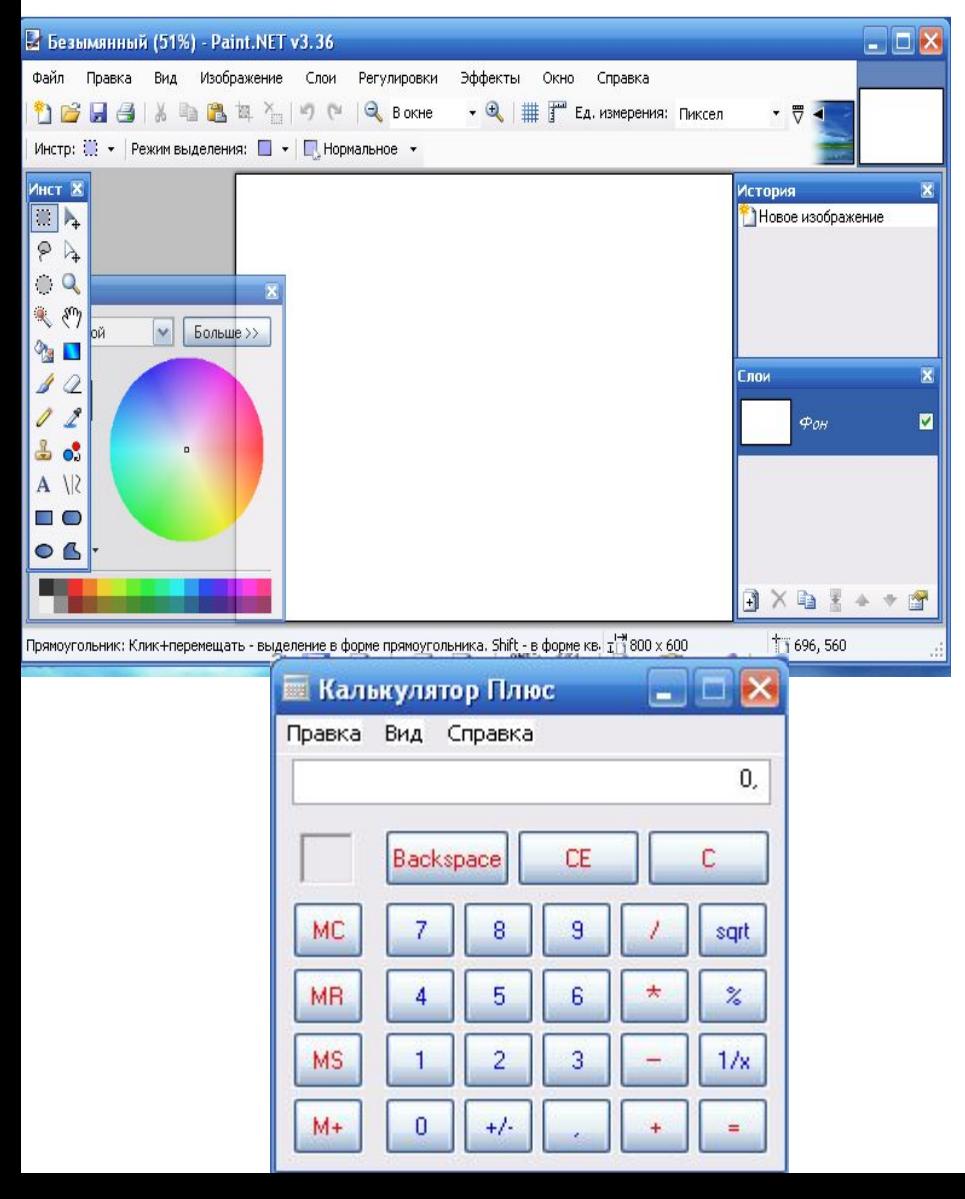

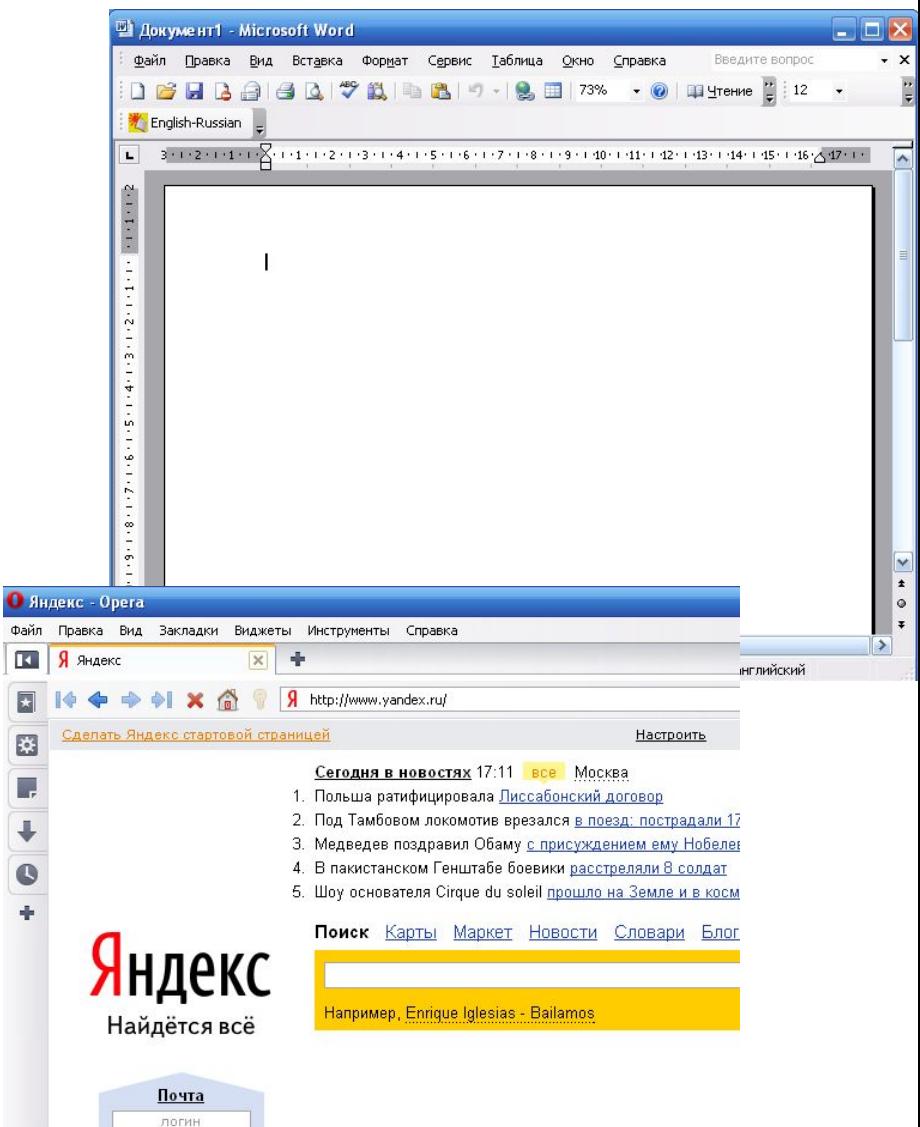

Файл

 $\overline{\mathbf{R}}$ 

10 + BB

пароль

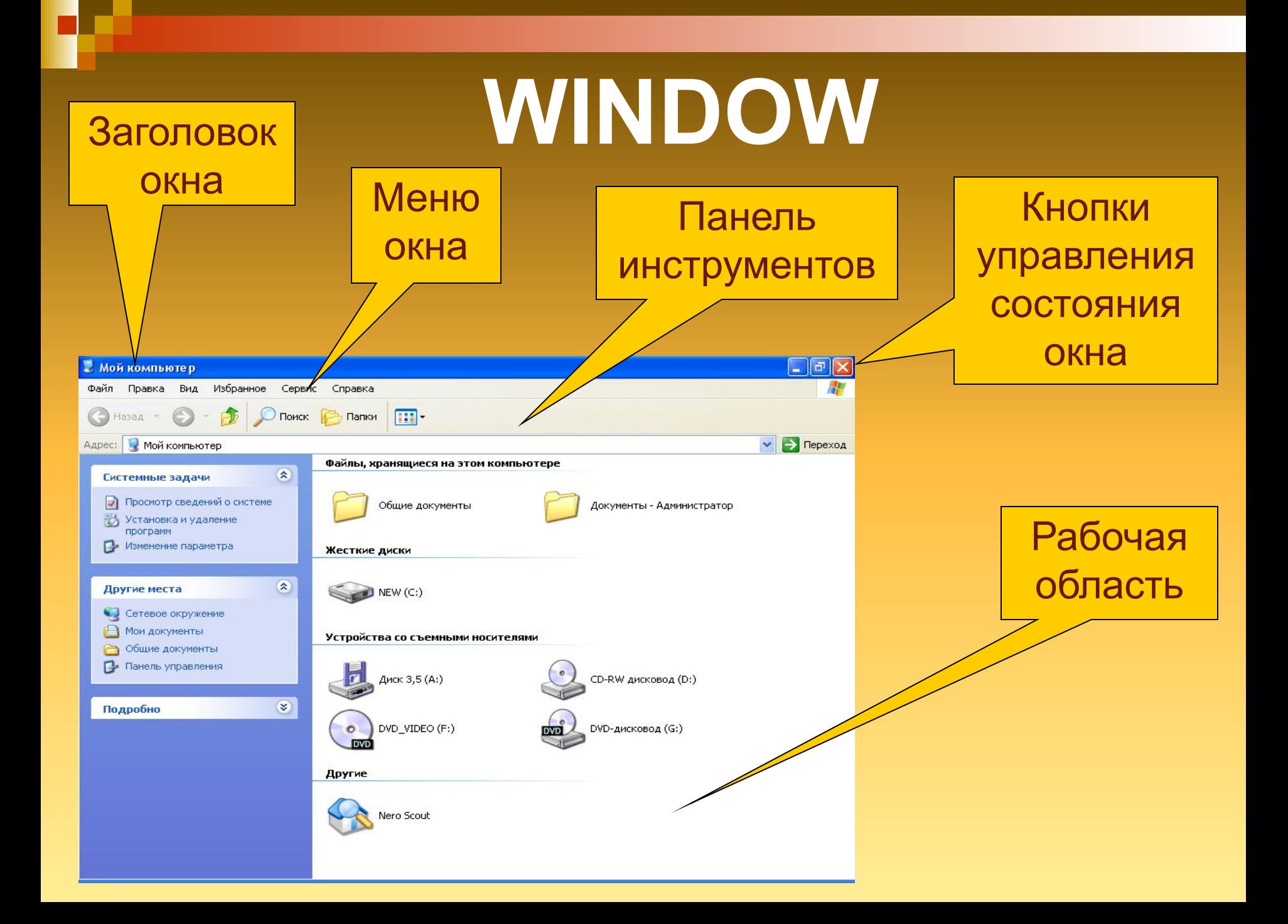

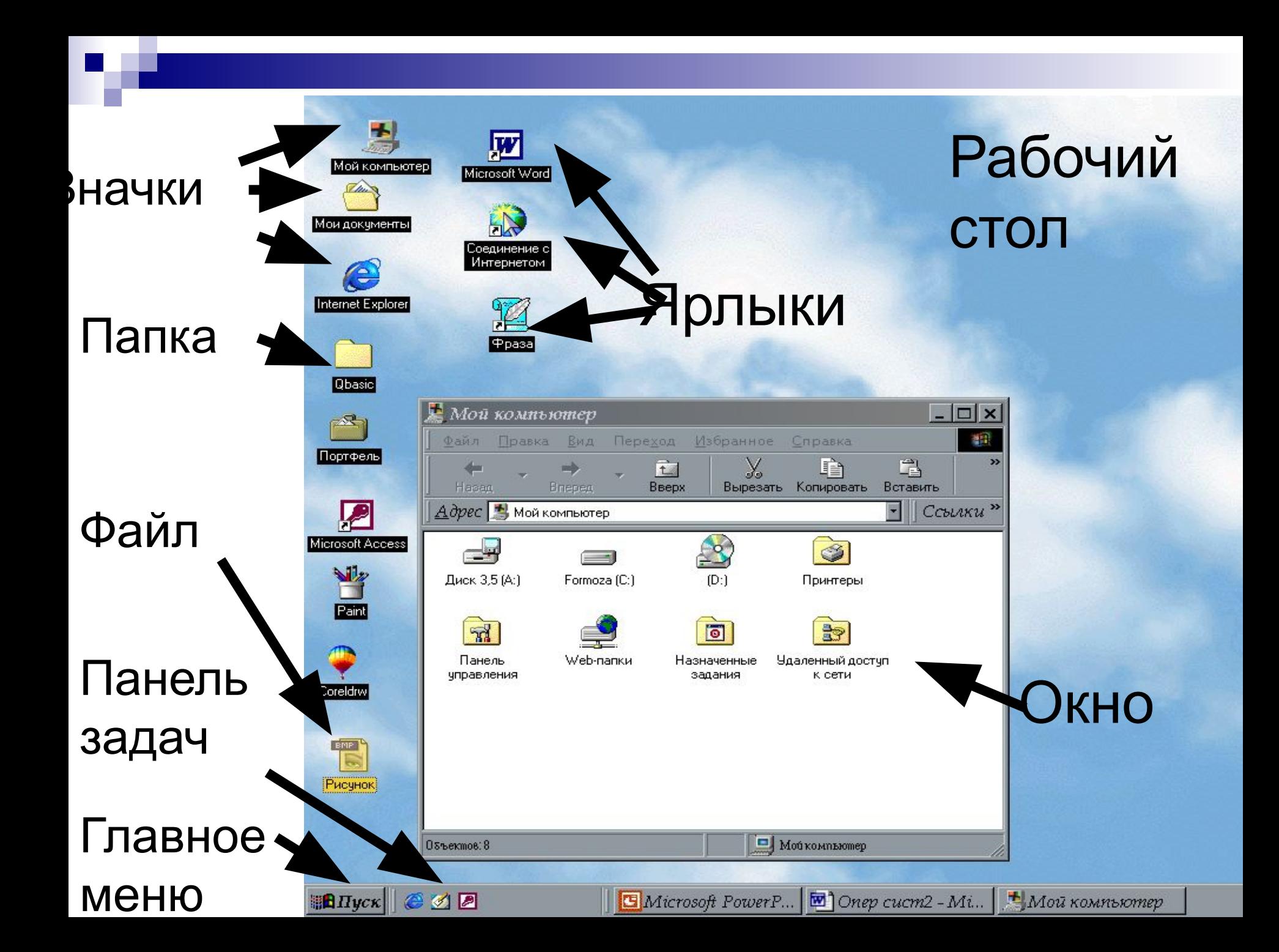

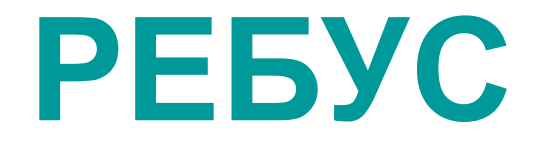

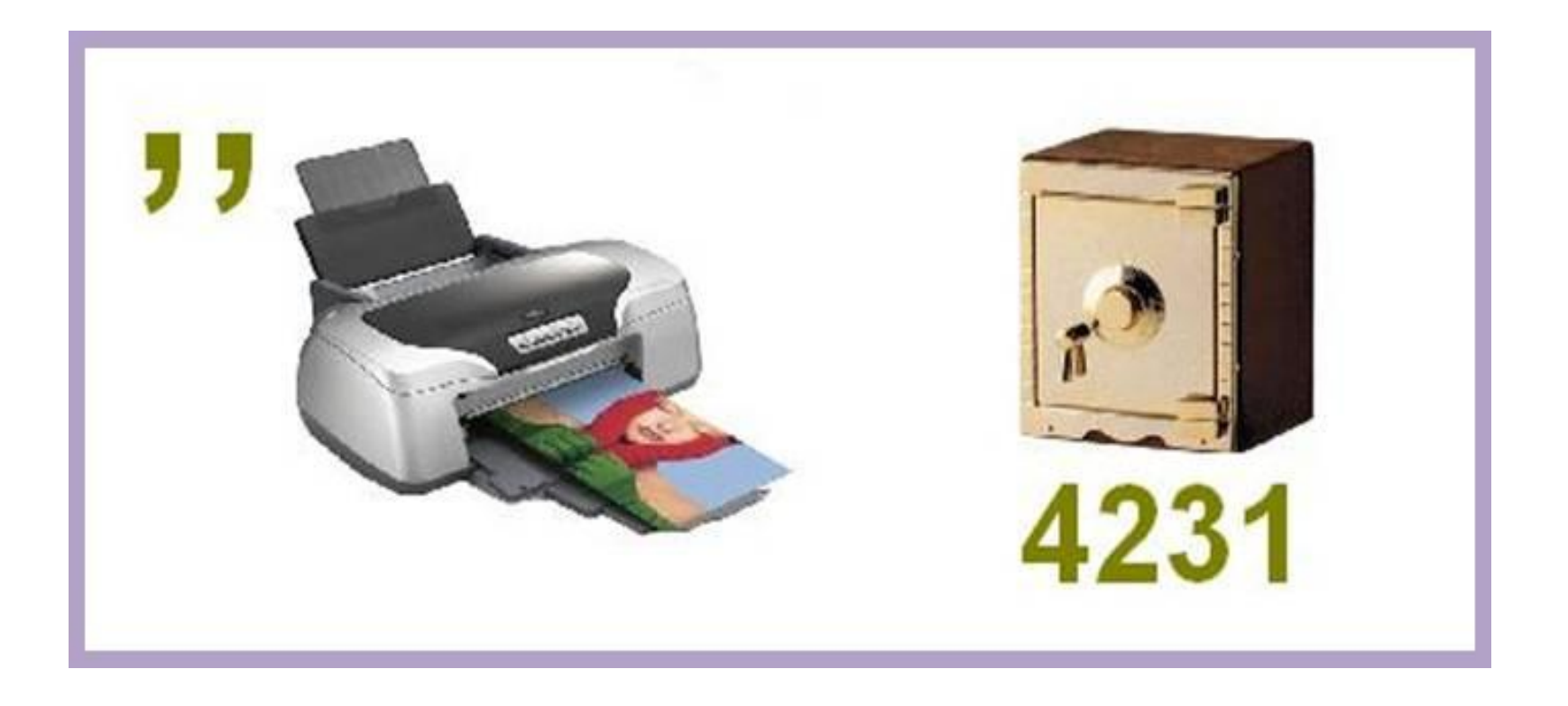

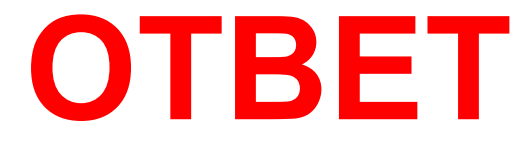

# ИНТЕР+СЕЙФ **ИНТЕРФЕЙС**

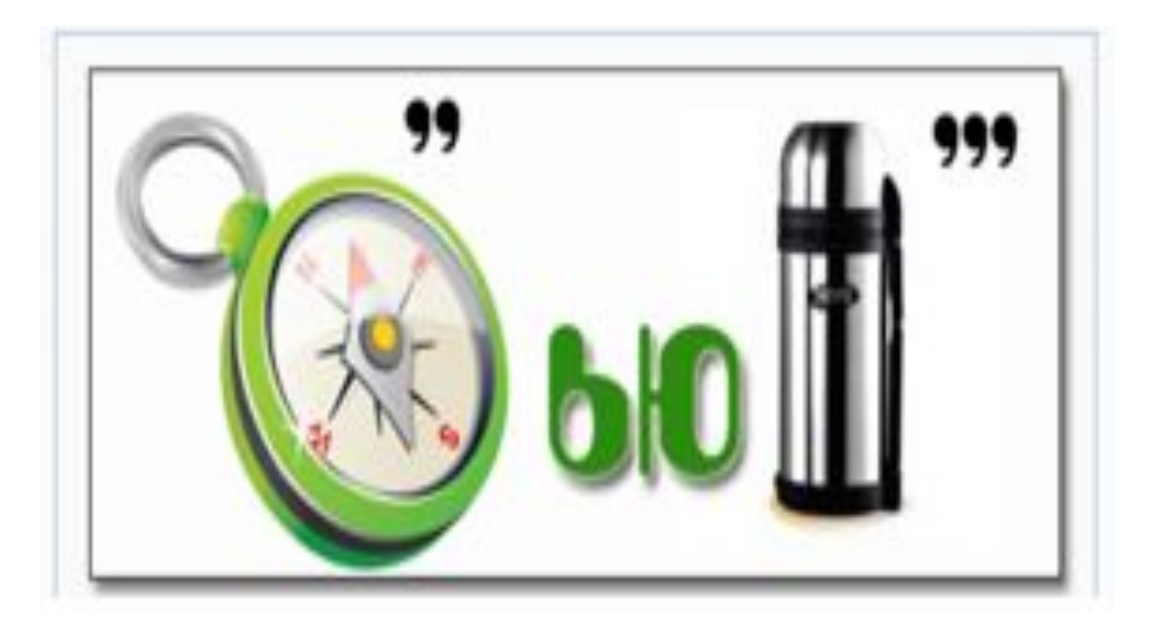

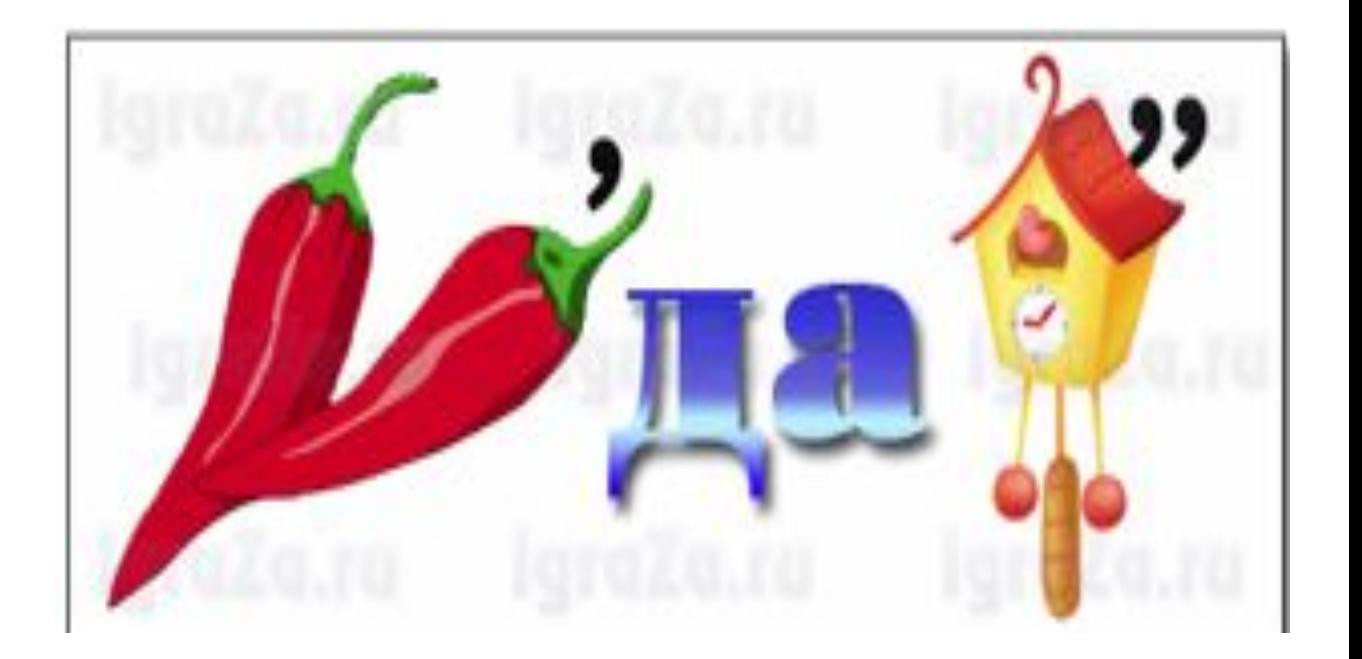

## **КОМПЬЮТЕР**

**ПЕРЕДАЧА**

## **Thank you for your attention!**